La laguna de Fuente Piedra alberga la mayor colonia de flamecos de toda la Peninsula Iberica y la segunda en importacia de toda Europa.Miles de parejas de flamencos acuden cada año a Fuente Piedra para aparearse y nidificarSon las hembras las que, según los expertos, eligen pareja, y generalmente la elección recae en un ejemplar macho de fuerte complexión, capaz de soportar las elevadas temperaturas que se alcanzan en la Laguna y de poder continuar la incubación cuando la hembra queda exhausta.Los flamencos empiezan a llegar a finales de febrero y abandonan la Laguna en torno a los últimos días de agosto, período en el que tienen lugar el emparejamiento, la preparación de los nidos y el nacimiento y el desarrollo de las crías.

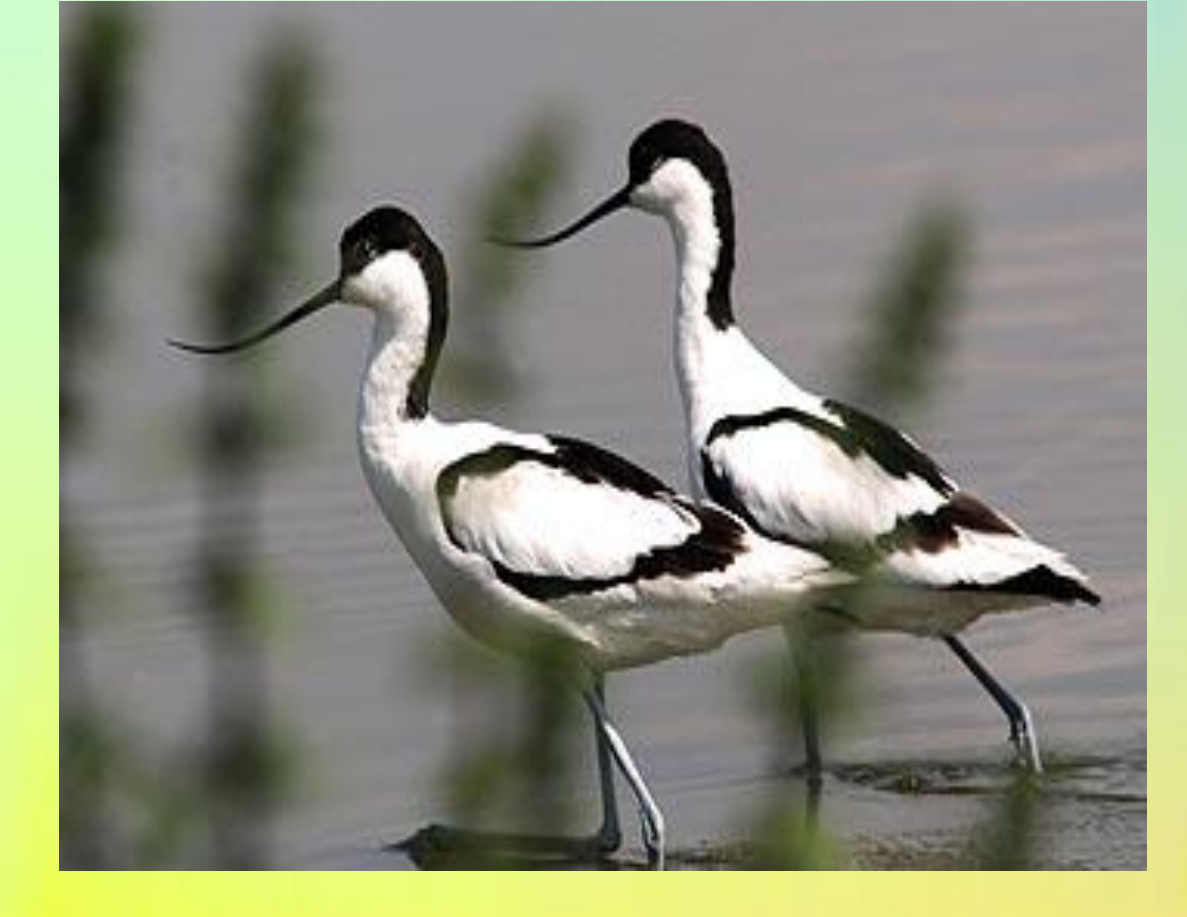

El predominio del color gris en los flamecos, dura hasta bien cumplidos los tres años y a partir de esa edad es cuando

adquieren el blanco rosado característico.Este color rosado es debido a que en la laguna existen mas de 1.300 hectareas. de aguas salinas rebosantes del zooplancton y diminutos crustáceos que los flamencos filtran con las membrana del pico. El color suavemente rosado de sus plumas, más rojas cuanto más salobres son las aguas, se debe a los pigmentos de los microorganismos que come, **especialmente la** 

**artemia salina**

T

H

**La Avoceta tiene preferencia por lugares fangosos, marismas litorales, terrenos recuperados al mar, arenales, estuarios, isletas y limos que descubre la bajamar. En migración se posa con frecuencia en la mar no lejos de la costa, pero come en los estuarios** 

**de las rías.**

**Se alimenta sobre todo de materia animal formada por minúsculos insectos, larvas, moluscos .Su forma de recoger todos estos pequeños animales en aguas a menudo y en vasomeras es curiosa: mueve el pico de lado a lado como si barriera la superficie** 

**del agua, aunque también remueve las aguas** 

fangosas y el limo.Su voz más común consist

**una nota melodiosa ¡¡luuit!! que emite muy rios momentos de su vida diaria.**

o

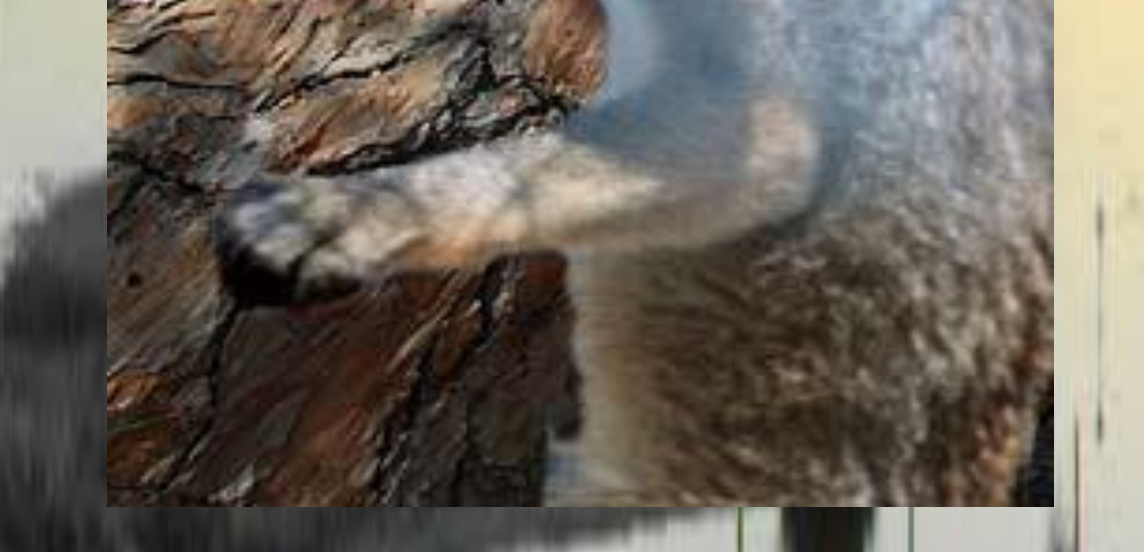

ju

h **Durante la época de mixomatosis el zorro se alimenta en gran parte de [conejos](file:///C:/Documents%20and%20Settings/BENI/Configuración%20local/Temp/%3Fpage=conejo-de-campo), y en otoñoinvierno suele consumir una gran cantidad de frutos.El zorro está activo principalmente durante el crepúsculo y la noche. Es generalmente un animal solitario, aunque también pueden vivir en parejas permanentes o en grupos de un macho y dos o tres hembras. A partir de la época de celo vive aparejado . Hasta la época de cría, el macho permanece junto a la hembra , llevando alimentos para los cachorros.El zorro es un animal discreto, que caza sobre todo por la noche. Durante el día permanece oculto entre los matorrales o en sus madrigueras, excavadas en parejes secos y escondidos, a menudo entre las rocas, los barrancos herbosos y las espesuras.**

## ytttttttttttttttttttttttttt

arbusto muy ramificado con las [ramas](file:///C:/Documents%20and%20Settings/BENI/Configuración%20local/wiki/Rama)

de la misma familia

## omunidades monoespecíficas o ecies arbustivas [halófilas](file:///C:/Documents%20and%20Settings/BENI/Configuración%20local/wiki/Halófila)

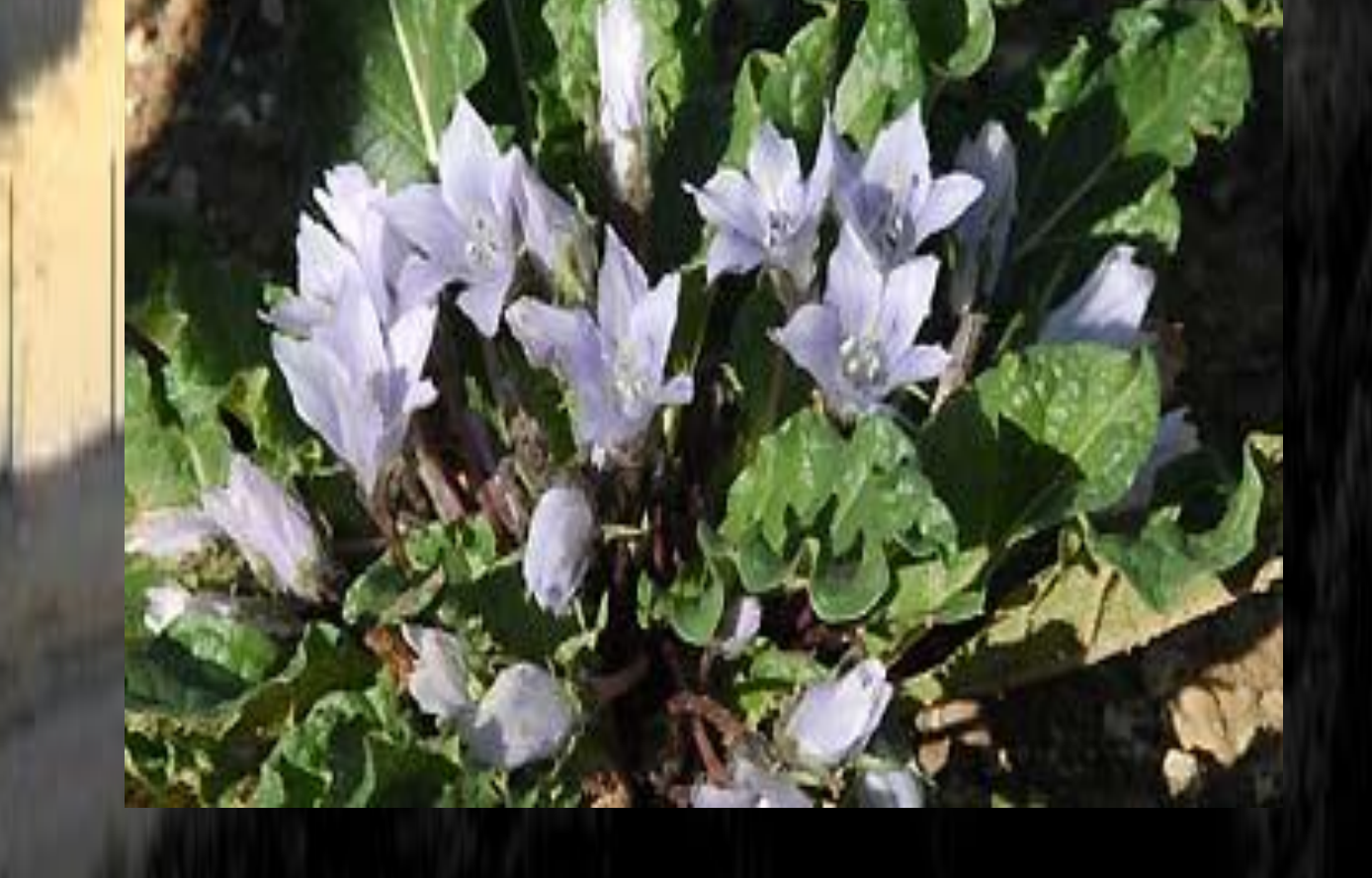

Vive en pastizales y dehesas, retamales, majadales y sembrados; en éstos últimos, llega a ser abundante por el efecto del arado, que fracciona las gruesas raíces facilitando la multiplicación de la planta.Planta rizomatosa, dotada de una gruesa raíz vertical, de la que emerge durante el otoño una roseta de grandes hojas.Florece a finales del otoño, produciendo docenas de flores azuladas, que nacen directamente del centro de la roseta, sin formar un tallo elevado; cada flor da lugar a un fruto carnoso alargado

## **Biodiversidad En Fuente Piedra**

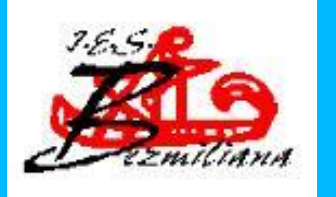

AUTORES: Maria Villalba, Meritxell Torres, Noelia Ramos, Beatriz Santa-Cruz 1ºBCN - I.E.S. Bezmiliana. Rincón de la Victoria (Málaga)

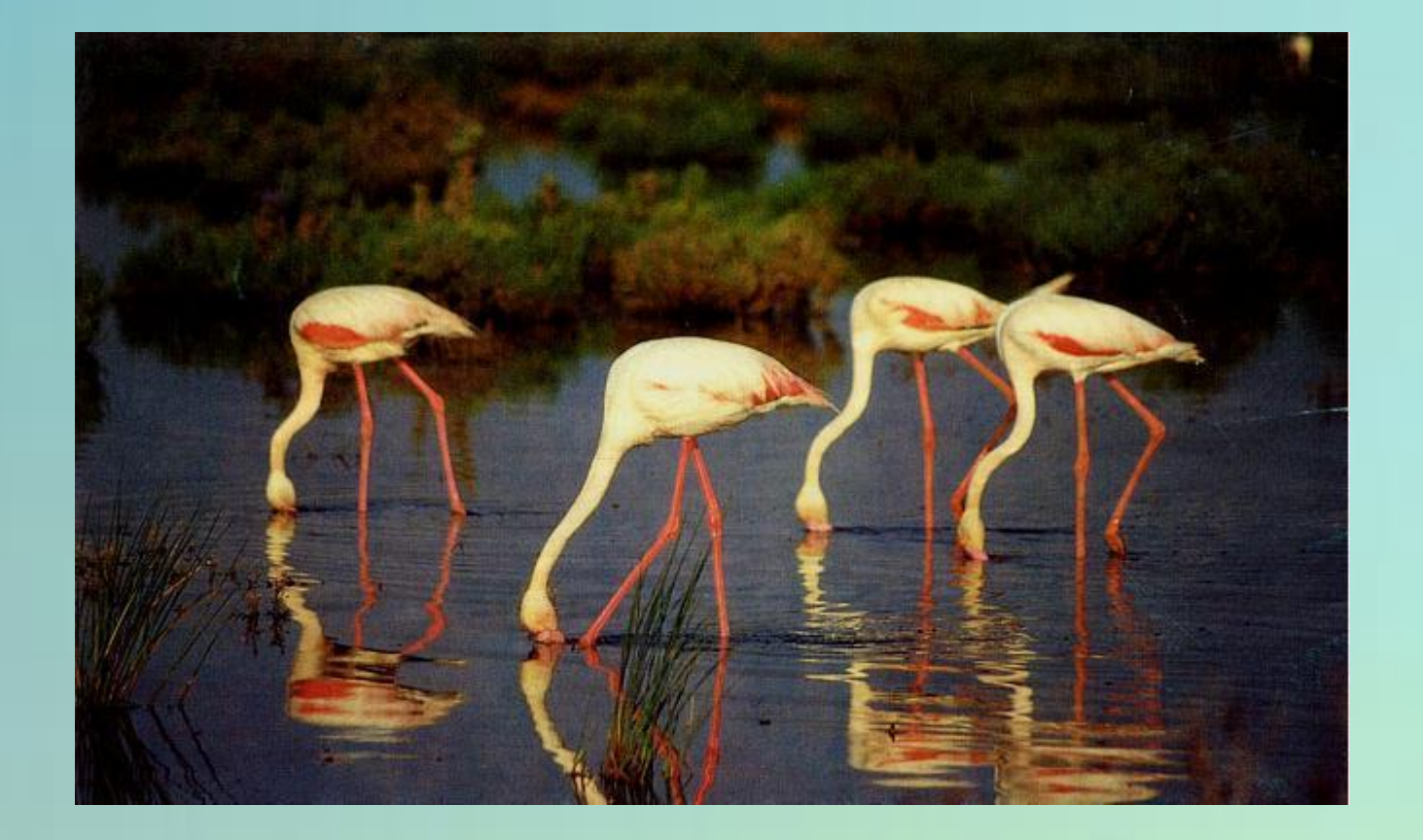